### Acceleration Conversions in DLL file

### 1 Introduction

The conversion DLL file of unit Acceleration is written in C/C++ programming language style, and do not require any extra code in using this DLL file. This DLL file includes 2 functions to handle the Acceleration conversions as follow:

double LP\_UnitConversionsAcceleration\_GetLeftValue (char\* LeftUnit, char\* RightUnit, double RightValue) ;
double LP\_UnitConversionsAcceleration\_GetRightValue(char\* LeftUnit, char\* RightUnit, double LeftValue ) ;

## 2 Problems in Acceleration conversion

The two functions in DLL file are used to handle all Acceleration conversions in two problems.

**<u>Problem 1</u>** The unknown value is on the **left hand side** of equation

This problem in conversions is described in the figure:

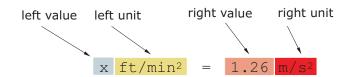

The value x is obtained by either one of two methods:

```
• Method A : The code is :
```

```
double x ;
```

```
x = LP_UnitConversionsAcceleration_GetLeftValue("FootPerMinuteSquared", "MeterPerSecondSquared", 1.26);
```

• Method B : The code is :

```
char LeftUnit[] = "FootPerMinuteSquared" ;
char RightUnit[] = "MeterPerSecondSquared" ;
double RightValue = 1.26 ;
```

double x = LP\_UnitConversionsAcceleration\_GetLeftValue(LeftUnit, RightUnit, RightValue) ;

#### **Problem 2** The unknown value is on the **right hand side** of equation

This problem in conversions is described in the figure:

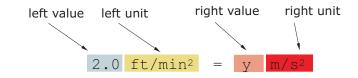

The value y is obtained by either one of two methods:

- Method A : The code is :
  - double y ;

```
y = LP_UnitConversionsAcceleration_GetRightValue("FootPerMinuteSquared", "MeterPerSecondSquared", 2.0);
```

• Method B : The code is :

```
char LeftUnit[] = "FootPerMinuteSquared" ;
char RightUnit[] = "MeterPerSecondSquared" ;
```

```
double LeftValue = 2.0 ;
```

double y = LP\_UnitConversionsAcceleration\_GetRightValue(LeftUnit, RightUnit, LeftValue) ;

(...continue in next page)

# 3 Unit names in Acceleration conversions

You can choose the unit name (case sensitive) in the following table for parameters, LeftUnit and/or RightUnit

| Millin | neter Per Second Squared | InchPerSecondSquared         |
|--------|--------------------------|------------------------------|
| Millin | neter Per Minute Squared | InchPerMinuteSquared         |
| Millin | neterPerHourSquared      | InchPerHourSquared           |
| Centin | meterPerSecondSquared    | FootPerSecondSquared         |
| Centin | meterPerMinuteSquared    | FootPerMinuteSquared         |
| Centin | meterPerHourSquared      | FootPerHourSquared           |
| Meter  | PerSecondSquared         | YardPerSecondSquared         |
| Meter  | PerMinuteSquared         | YardPerMinuteSquared         |
| Meter  | PerHourSquared           | YardPerHourSquared           |
| Kilom  | eterPerSecondSquared     | MilePerSecondSquared         |
| Kilom  | neterPerHourSquared      | ${\it MilePerMinuteSquared}$ |
| Gal    |                          | MilePerHourSquared           |
|        |                          |                              |

When your unit name is not in this table, the returns of functions are -1 and the error message will issue as shown in the following figures:

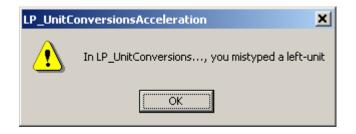

 $\operatorname{or}$ 

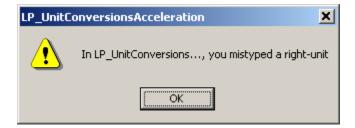

## 4 Tip

- 1. The parameters in two functions have the same order of unit name (LeftUnit is first and RightUnit is second) and the last parameter is the known value.
- 2. Use function LP\_UnitConversionsAcceleration\_GetLeftValue(..) if your **unknown** value is on the **left hand side** of the equation.
- 3. Use function LP\_UnitConversionsAcceleration\_GetRightValue(..) if your **unknown** value is on the **right hand side** of the equation.